# **Требования для оформления пояснительных записок к курсовым и дипломным проектам**

для студентов специальности Компьютерные сети.

### **Общие требования**

- Текст документа должен быть напечатан через полтора интервала на одной стороне стандартного листа белой односортной бумаги формата А4 размером 210х297 мм (допускается представлять иллюстрации, таблицы и компьютерные распечатки на листах формата А3).
- Страницы должны иметь поля: левое 25 мм, верхнее 20 мм, правое – 10 мм, нижнее – 20 мм.
- Все страницы Документа, включая иллюстрации и приложения, нумеруются по порядку от первой до последней страницы без пропусков. Первой страницей считается титульный лист, на котором цифра с номером страницы не ставится. Порядковый номер печатается в правом нижнем углу страницы.

Текст Документа набирается шрифтом Times New Roman размером 14 пунктов, с автоматической расстановкой переносов, с выравниванием по ширине (в заголовках переносы слов не допускаются). Обратите внимание на некоторые моменты, связанные с разделителями и знаками препинания: не ставится пробел после открывающих скобок и кавычек, так же как не ставится пробел и перед закрывающими скобками и пробелами; также не ставится пробел перед запятой и ставится после.

Обратите внимание на изображение кавычек: всюду в русском тексте (включая список источников) необходимо придерживаться только такой их формы «....», а не "..."! (В английском тексте используются кавычки вида "...").

Отступ красной строки в любом абзаце составляет 1,25 сантиметра. Никаких интервалов <u>ни после, ни до абзацев не устанавливается</u>.

Сокращения в тексте не допускаются, исключения составляют общепринятые сокращения и сокращения, для которых в тексте была приведена полная расшифровка.

При приведении цифрового материала должны использоваться только арабские цифры. Римские цифры и даты, обозначаемые арабскими цифрами, не должны сопровождаться падежными окончаниями.

- Математические знаки, такие как «+», «–», «=», «>», «<» и так далее используются только в формулах. В тексте их следует писать словами: «плюс», «минус», «равно», «больше», «меньше». Например:
- «Коэффициент стабильности на предприятиях индивидуального производства равен о,6», «Периодичность обновления массива меньше периодичности решения задачи».

### **Оформление заголовков разделов**

- Текст Документа разбивается на разделы, которые нумеруются арабскими цифрами, начиная с 1, после цифры не ставятся точка, пробел и собственно заголовок раздела с Заглавной буквы (остальные: в заголовке первого уровня прописные, а в заголовках других уровней – строчные). После названия заголовка точка или какие-либо иные знаки не ставятся. Если заголовок включает несколько предложений, их разделяют точками.
- Разделы могут разбиваться на подразделы с соответствующими заголовками второго и последующих уровней. Нумерация заголовков второго уровня – двойная, арабскими цифрами, разделенными точкой. При этом первая цифра в такой нумерации соответствует номеру раздела, а вторая – порядковому номеру подраздела например 2.3 (третий подраздел второго раздела).
- Подчеркивания наименований разделов не допускаются. Названия глав, параграфов должны соответствовать их наименованию, указанному в содержании.

### **Оформление формул**

 $\bullet$ Формулы набираются с использованием редактора формул MicrosoftEquation (входит в состав MS Office). При этом под «формулой» понимается любая последовательность не менее чем двух символов, не являющаяся словом (названием, аббревиатурой) в русском или каком-либо другом языке.

●Нумерация формул осуществляется строго последовательно (в порядке расположения в тексте пояснительной записки), в круглых скобках, арабскими цифрами, начиная с 1. Номера формул проставляются строго по правому краю. При этом нумеруются только те формулы, на которые имеются ссылки в тексте.

⚫При ссылке на формулу, необходимо указать ее полный номер в скобках, например: «... в формуле  $(1)...)$ .

●Пояснение значений символов и числовых коэффициентов следует приводить непосредственно под формулой, в той же последовательности, в которой они даны в формуле. Значение каждого символа и числового коэффициента следует давать с новой строки. Первую строку пояснения начинают со слова "где", без двоеточия после него. Например:

Абсолютное снижение трудовых затрат (ΔТ):

 $\Delta T = T0 - T1,$  (1)

где Т0 – трудовые затраты на обработку информации по базовому варианту;

Т1 – трудовые затраты на обработку информации по предлагаемому варианту.

### **Оформление списков**

**Маркированный список**. Наиболее предпочтительным видом списков является маркированный список с маркировкой кружочком: «·». Знак маркировки должен находиться в положении начала красной строки. Большое количество текста списка (вторая строка) не должна начинаться с отступа, а является обычным продолжением текста. Пример оформления такого списка:

Роль иерархического механизма управления выполняет интеллектуальный монитор, который:

● управляет функционированием системы;

● определяет, когда и какие задачи должны быть выполнены;

выполняет функции интеллектуального конфигуратора, реализующего автоматическое построение функциональной схемы обработки информации на уровне отдельных компонент системы, в зависимости от возникающих на объекте задач;

реализует взаимодействие между компонентами системы, операторами и источниками данных.

При этом текст в списке должен начинаться с маленькой (строчной) буквы, а заканчиваться – точкой с запятой (за исключением, конечно, последнего пункта в списке, заканчивающегося точкой).

### Нумерованный список.

Если необходимо использовать нумерованный список, то основные характеристики формата такого списка (положение нумератора, расположение и выравнивание текста) эквивалентны маркированному списку. Пример оформления такого списка:

Роль иерархического механизма управления выполняет интеллектуальный монитор, который:

1. управляет функционированием системы;

2. определяет, когда и какие задачи должны быть выполнены;

3. выполняет функции интеллектуального конфигуратора, реализующего автоматическое построение функциональной схемы обработки информации на уровне отдельных компонент системы, в зависимости от возникающих на объекте задач;

4. реализует взаимодействие между компонентами системы, операторами и источниками данных.

Обратите внимание, что вторая строка текста внутри одного пункта начинается как обычный текст

### **Оформление таблиц**

- Таблицы помещаются в тексте в порядке ссылки на них по окончании того абзаца, в котором данная таблица была первый раз упомянута.
- Каждая таблица должна иметь нумерационный и тематический (желательно) заголовок.
- Нумерационный заголовок нужен для того, чтобы упростить связь таблицы с текстом; при ссылке в тесте достаточно указать: табл. 1. Таблицы нумеруются последовательно в порядке расположения в тексте пояснительной записки, арабскими цифрами. Слово «Таблица» (с заглавной буквы) и ее номер выравнивается по левому краю. Между словом «Таблица» и наименованием таблицы ставится тире. После номера таблицы точка не ставится.
- После таблицы оставляется одна пустая строка и продолжается печать основного текста Документа. Текст внутри таблицы, включая заголовки столбцов и строк, печатается шрифтом 12 пунктов. Заголовки столбцов и числовые данные центрируются по ширине столбца, а заголовки строк выравниваются по левому краю.
- Заголовки таблицы начинаются с прописных букв, а подзаголовки – со строчных, если они составляют одно предложение с заголовком. Подзаголовки, имеющие самостоятельное значение пишут с прописной буквы, в конце заголовков и подзаголовков таблиц знаки препинания не ставят. Заголовки таблиц пишут в единственном числе.

Пример 1:

Таблица 1 - Заголовок таблицы печатается размером 12 пунктов и при необходимости может быть продолжен на следующей строке с выравниванием по левому краю области печати наименования таблицы

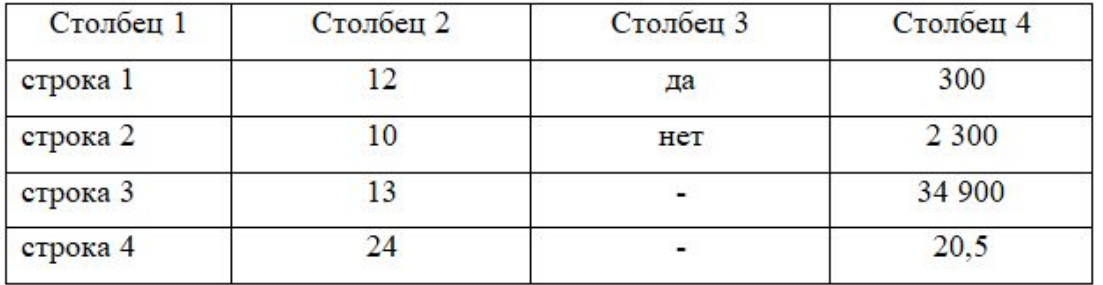

Пример 2:

Таблица 2 - Пример переноса таблицы с обязательным добавлением строки нумерации после заголовков столбцов

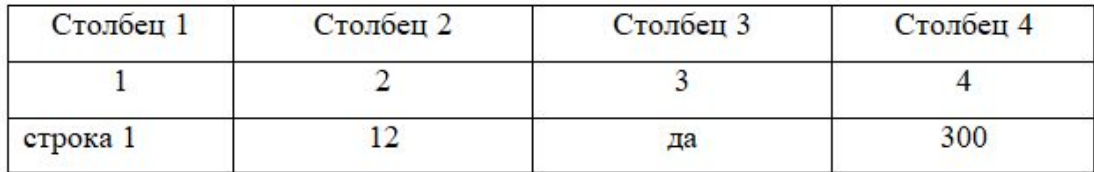

#### продолжение табл. 2

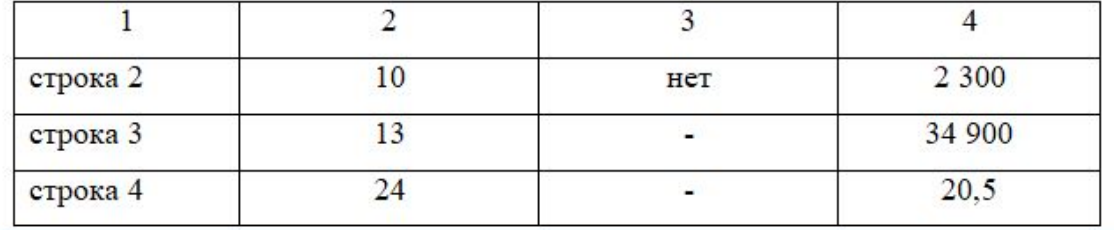

• Таблицу следует размещать «центрировано» по отношению к левому и правому краям печати. Желательно, чтобы таблица занимала всю ширину области печати. В то же время при «небольших размерах» столбцов возможно расположение таблицы, при котором ее левая и правая границы равноудалены от левого и правого краев печати соответственно. • Таблицу с большим количеством строк допускается

переносить на другую страницу, при этом тематический заголовок не повторяют, а пишут в правом верхнем углу над таблицей «Продолжение табл. 2» или «Окончание табл. 2» для обозначения последней части таблицы.

### **Оформление рисунков**

- Все иллюстрации (фотографии, схемы, чертежи, скрин-шоты, рисунки и пр.) обозначаются словом «Рисунок» и помещаются в тексте в порядке ссылки на них по окончании того абзаца, в котором данный рисунок был первый раз упомянут. Между этим абзацем и рисунком оставляется одна пустая строка. Положение рисунка на странице центрируется. Иллюстрации должны быть ъ̀асположены так, чтобы их было удобно рассматривать без поворота текста или путем переворачивания по часовой стрелке.
- При ссылке на рисунок в тексте всегда должно использоваться сокращение «рис.». Рисунки нумеруются последовательно в пределах всего документа, в порядке упоминания, арабскими цифрами «рис.1.». Подписи к рисункам печатаются под рисунками. Подрисуночная подпись начинается со слова «Рисунок» (с заглавной буквы) и номера рисунка. Между словом «Рисунок» в подрисуночной подписи и самим рисунком оставляется одна пустая строка. После номера рисунка ставится тире.
- ∏осле подрисуночной подписи оставляется одна пустая строка и продолжается печать текста Документа.

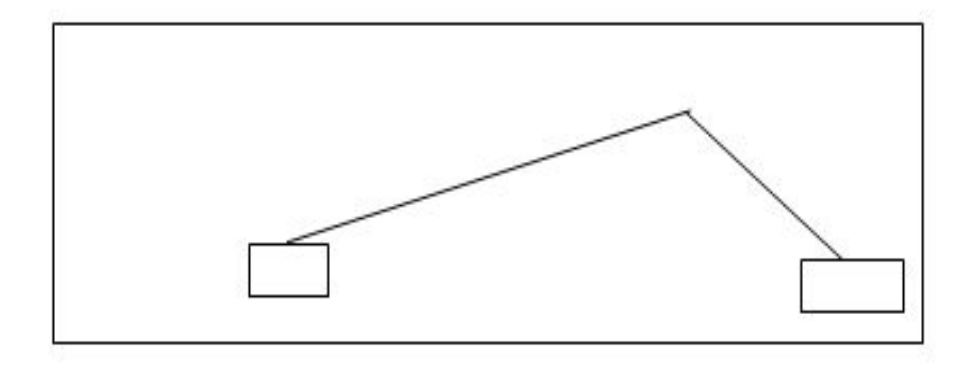

Рисунок 1 - Подпись к рисунку выравнивается по центру, печатается нежирным шрифтом размером 12 пунктов и при необходимости может быть продолжена на следующей строке.

После подрисуночной подписи оставляется одна пустая строка и продолжается печать текста Документа.

После рисунков и таблиц обязательно должен быть текст, который комментирует содержание этих объектов и вывод.

## **СПИСОК ИСПОЛЬЗОВАННЫХ ИСТОЧНИКОВ**

1. ГОСТ 2.105–95 Единая система конструкторской документации. Общие требования к текстовым документам.

2. ГОСТ 7.1–84 Система стандартов по информации, библиотечному и издательскому делу. Библиографическое описание документа. Общие требования и правила составления.

3. Каталог государственных стандартов (ГОСТ) http://www.internet-law.ru/gosts/003.019 (дата обращения 00.00.0000).